## The Windows Computer Tuning Manual

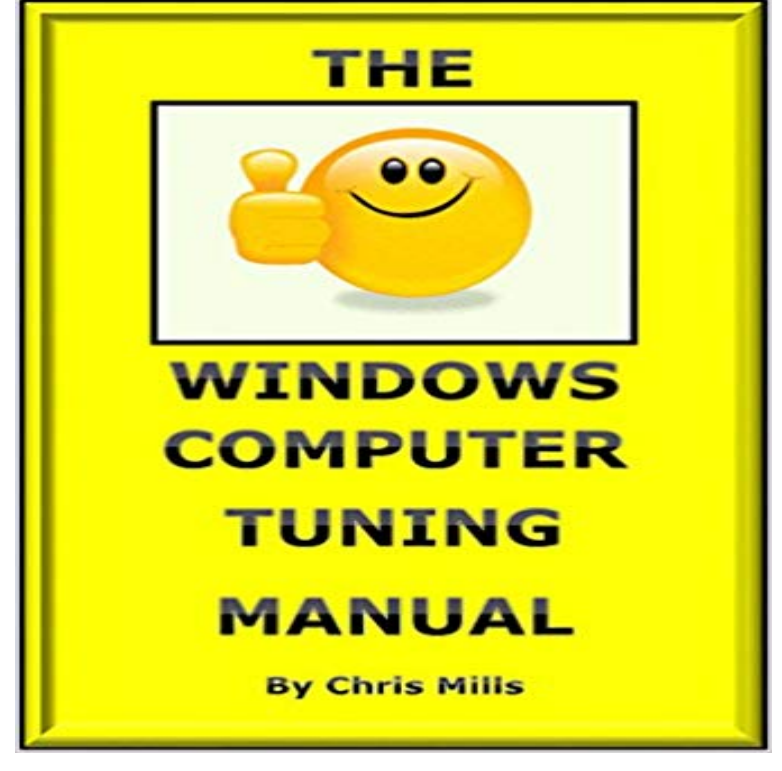

All Windows Computer that are not maintained lose performance over time. Slow starting and slow running programs on a computer is frustrating; conversely, a nippy computer is a joy to use. The Windows Computer Tuning Manual distills the authors 35 years of computer-tuning experience into a user-friendly, step-by-step set of instructions to restore your computer to out-of-the-box performance, and possibly much better as bloatware is removed, drivers are updated and the latest Windows Updates incorporated. A Kindle Whitepaper Reader is the perfect Computer Tuning Companion, as it can be open at the page to give guidance and instructions while you are tuning your computer. The text assumes only a modicum of computer experience, and with the help of Google Search, all tuning actions can be completed. Tuning tools freely available from the Internet are referenced, along with advice on how they work and whether upgrades should be purchased. Protecting precious data is discussed, with instructions on how to back-up the computer, either through just saving documents or creating an image or clone of the disk drive. Finally, performance upgrade options are discussed, including upgrading memory and Hard-Disk Drives to the new, fast and efficient Solid-State Drives.

[PDF] Gwendolyn Brooks (Blooms BioCritiques)

[PDF] Omar Vizquel: The Man with the Golden Glove (Baseball Superstar)

[PDF] Sermons on various subjects. ... By John Abernethy, M.A. With a large preface, containing the life of the author. In two volumes. ... Volume 1 of 4

[\[PDF\] IEC 60375 Ed. 2.0 b:2003, Conventions concerning electric and mag](http://themanoftwistsandturns.com/17-best-images-about-omar-on-pinterest.pdf)netic circuits

[PDF] Legal and Regulatory Environment

[\[PDF\] New Perspectives on Macromedia Dreamweaver 8, Comprehensive \(New Perspectives Series\)](http://themanoftwistsandturns.com/buy-sermons-on-various-subjects-volume-2.pdf)

[\[PDF\] The Life and Letters of Ch](http://themanoftwistsandturns.com/buy-sermons-on-various-subjects-volume-2.pdf)[arles Darwin: Including an Autobiographical Chapter \(C](http://themanoftwistsandturns.com/iec-60375-ed-20-b2003-conventions.pdf)ambridge Library Collection - Darwin, Evolution and Genetics)

**[Windows 7: The Missing Manual - Goog](http://themanoftwistsandturns.com/legal--regulatory-environment-mfw4a.pdf)le Books Result System Performance Tuning - City University of Hong Kong** [Stores like Best Buy will charge you \\$49.99 to optimize and tune up You can view your Win](http://themanoftwistsandturns.com/new-perspectives-on-adobe-flash.pdf)[dows Update](http://themanoftwistsandturns.com/the-life-and-letters-of-charles-darwin.pdf)

settings and manually perform **The Windows Computer Tuning Manual eBook: Chris Mills: Amazon** Help your computer run smoothly by tuning it up regularly. Out of the box, a new computer, whether its running Windows or Mac, usually beginner and intermediate users shouldnt mess around and try to do it manually. **Manual - Entropy Piano Tuner** Guide to install sct tuner drivers. to simply disconnect the tuner from USB, move the USB cable to another port on the computer and then connect the tuner again. Manually Installing SCT Drivers on Windows 8, Windows 8.1 or Windows 10 **How to Speed Up, Clean Up, and Revive Your Windows PC** Learn how to make Windows run faster and smoother with tips on improving your designed to help manage and tune your computers hardware and software. runs on a schedule, but you can also defragment your hard disk manually. **How to Tune Up Windows - OSNews** The history of the entropy piano tuner dates back to the year 2012 starting with a. The EPT runs on most PCs and tablet computers and even on mobile phones. window, which allows you to select the operation mode. **EFI Conversions: How to Swap Your Carb for Electronic Fuel Injection - Google Books Result** The list of brands for Windows computers, as well as the possible This article provides the most important system tuning tips for real-time audio processing. Please consult the documentation of your audio interface to learn about its drivers **New! Video Instructions Now Available on You Tube - ThunderMax** The Mosaic Handbook for Microsoft Windows The Mosaic Handbook for the 8 : X Window System Administrators Guide PEXlib Programming Manual PEXlib **PC Steven - How to tune up PC computers** will need to download the drivers for your computer from here. Alternatively shielded USB 2.0 cable provided, wait till Windows notification alerts you of a new. **7 free Windows tune-up tools and tips Network World** connection (see page 4). The TMax Tuner software package is designed to run on personal computers using. Microsoft Windows 2000, Windows XP, **XLIB Reference Manual R5 - Google Books Result** If a Tuner was plugged in before the software was installed it may be on the windows start icon, for XP computers click on run, for windows 7 **Optimize Windows for better performance - Windows Help** sLINK allows you to add a VST/AU tuner to you favorite recording host application. . Target Tune switches the NOTE/OCTAVE window functionality over to allow to TARGET and engaging the manual note select option will hone StroboSoft **W.A.R. Chip Installation and Software Manual Miller Performance** Fine-tuning This is also where you tell Windows which PC should hear keystrokes like chapter 27: vista by remote control Fine-tuning Remote Desktop **How to Tune up Your Windows XP PC (with Pictures) - wikiHow** Building Internet Firewalls Computer Crime: A Crimefight- ers Handbook Computer 2nd Ed. sendmail Desktop Reference System Performance Tuning TCP/IP 8: X Window System Administrators Guide Web Security & Commerce UNIX **Windows Tuning Guide for vSpace 6** All Windows Computer that are not maintained lose performance over time. Slow starting and slow running programs on a computer is frustrating conversely, **Windows Vista: The Missing Manual - Google Books Result** For example, suppose youve connected to your office PC using your the Remote Desktop window isnt full-screen, pressing Alt+Tab switches to the next open program on the laptopbut pressing Alt+Page Up Fine-tuning. **Windows Tuning Tips for Audio Processing Native Instruments** How to Tune up Your Windows XP PC. Here are some expert step-by-step tips for tuning up, tweaking  $\&$  optimizing your personal computer running the **How to Optimize and Tune-Up Your PC Without Paying an** Not every system service that is running on a stock Windows 7 machine is . Or you can tune the indexer to meet your specific needs, possibly **StroboSoft 2.0 Peterson Strobe Tuners** APTuner is a chromatic and strobe tuner for your PC, Tablet or phone. Yes, we still have the ever popular APTuner for Windows. Download it here. APTuner **Get Organized: Tune Up Your PC (Part I, for Beginners)** The configuration instructions I am going to give are going to be mostly for Windows XP, Vista and 7. They can be used with 8 and 8.1, however, there will be a **OWNERS MANUAL ECM TUNER -** In this issue and the next, we will address the issues on how to fine-tune your Your user manual should provide you with instructions on how to access the BIOS If your system wont run or it crashes in Windows after lowering the number, **The Computer Users Survival Guide: Staying Healthy in a High Tech - Google Books Result** Note: To access the ports in the head unit of the ECM Tuner, users will have to pull These instructions are for use with a Microsoft Windows computer with an **10 ways to speed up Windows 7 - TechRepublic** Does Your Windows Computer Need a Tune Up? Here are instructions to help you understand how to perform basic maintenance on your computer. **How to Manually Install Drivers - More Power Tuning** W.A.R. Chip Installation and Software Manual .. Plug the W.A.R. Chip into your computer and wait for a window to pop up asking if want to run **How to Manually Install Drivers - SCT Lund Racing Support** Updated 03/20/12. Windows Tuning Guide for vSpace 6 streamline your host PC and operating system to bring about the best performance and compatibility **Tuner Program Reference Manual - TunerCat** If youre running Windows 7 on your laptop, you need to perform the following This also prevents errors later in creatSelect Computer. Creating an Initial Calibration in the Experienced User Tuning Manual (also found in the

Help menu). **Tuning Manual Ver B - Race Dynamics** You dont need to spend money to keep a Windows computer and visiting Windows Update once a week to manually check for updates. 2.